## Activating output by input from another EWS controller

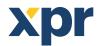

## APPLICATION NOTE

How to activate outputs with input signal from another controller

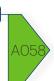

It is only possible with Scenarios.

This means that the PC must be ON all the time in order input from one controller to activate output in another controller. It has to go via the PC.

Please take note that for Scenarios, you need license for the software PROS CS.

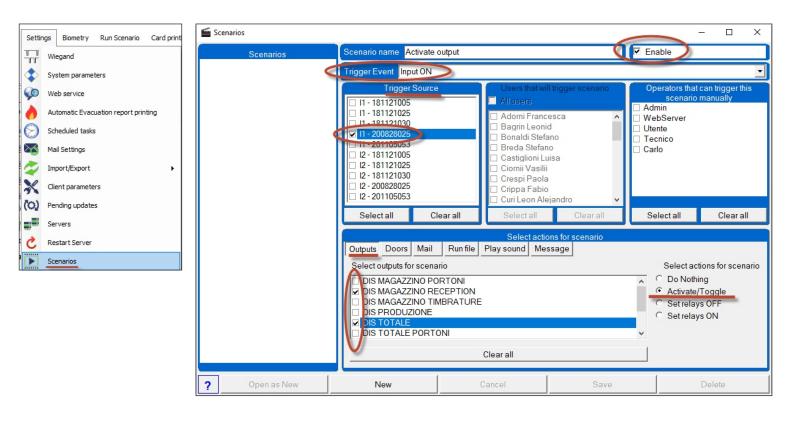

Select the trigger event to be "Input ON", then select which input and then select which outputs to be activated. In the end, select what will be the action on the output.

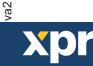